## **OJS3 Modulo** *editor*

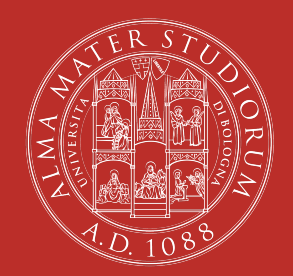

*don't panic!* 

ALMA MATER STUDIORUM UNIVERSITÀ DI BOLOGNA

Piero Grandesso

18 maggio 2021 ABIS – Unità di processo Gestione e sviluppo della biblioteca digitale di Ateneo – AlmaDL

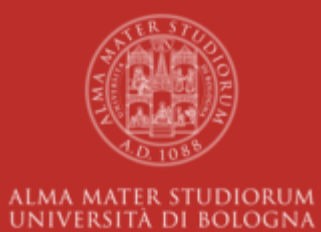

## **Tracciamento delle** *submission*

#### **usso editoriale**

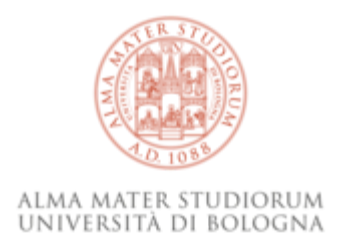

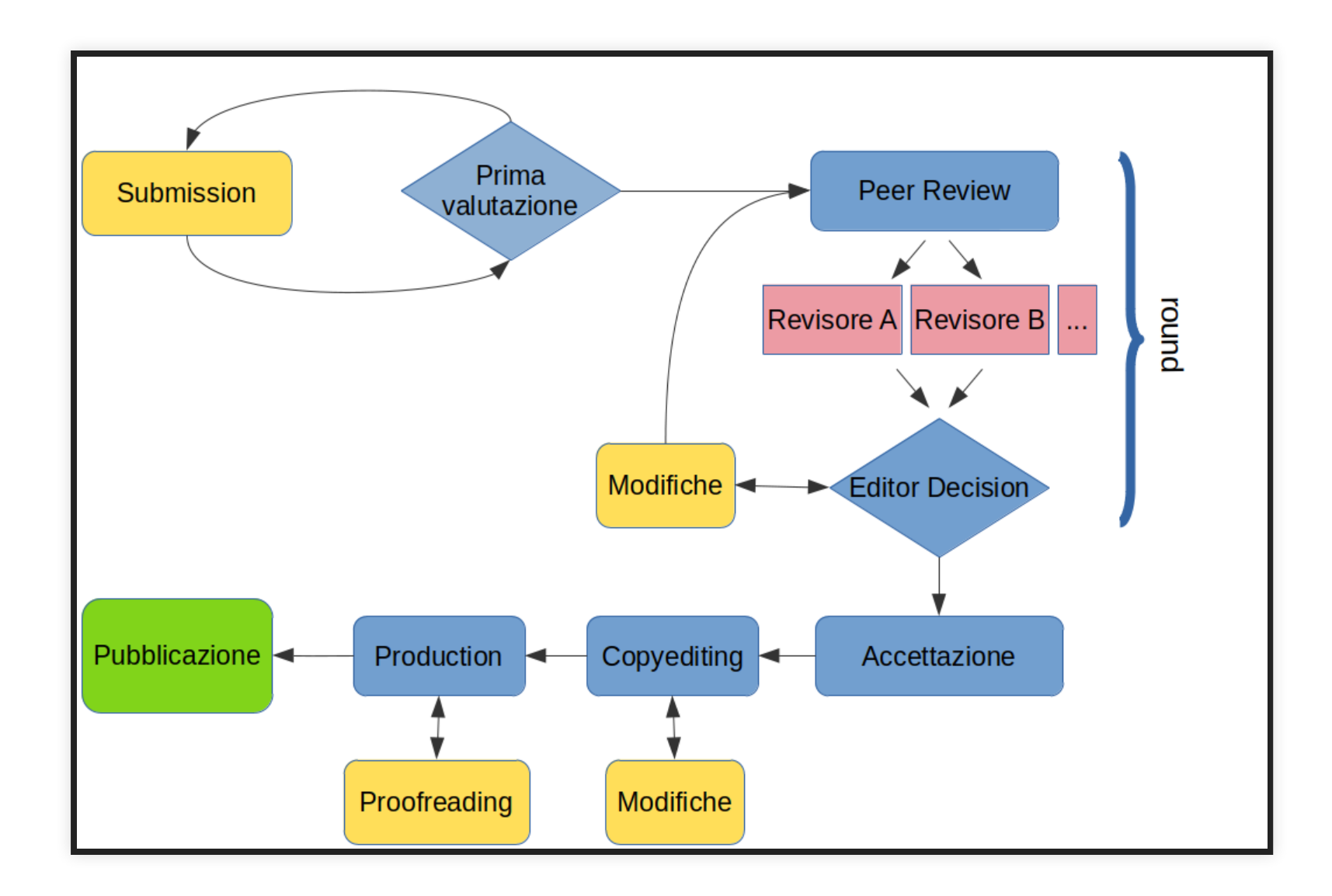

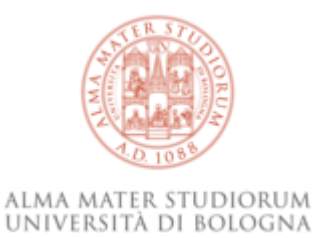

### **qualità nella** *peer review*

- procedura predefinita
- rendicontabilità (ANVUR!)
- trasparenza

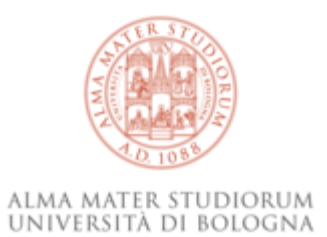

#### **comodità**

- email precompilate
- promemoria automatici
- notifiche
- archivio storico autocompilato

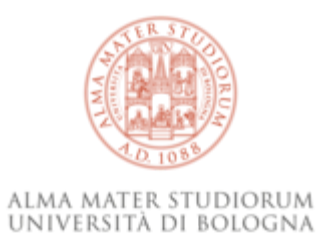

#### **flessibilità** (e fiducia)

- passaggi saltabili
- azioni eseguibili dall'editor per conto di autori o revisori
- la piattaforma non garantisce contro errori o abusi (ma cerca di tenerne traccia)

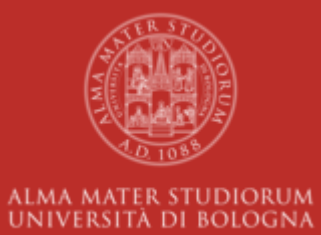

# **Caratteristiche della submission online (di OJS3)**

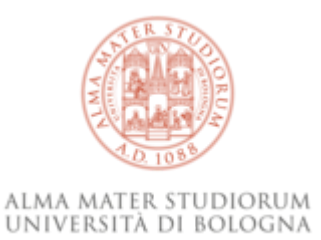

## **molteplici ruoli**

- *manager*
	- Journal Manager
	- Journal Editor
	- **Production Editor**
- Section Editor (+ Guest Editor)
- *assistants*: copy/designer/layout, proofreader
- *authors*: in teoria non solo autori ma anche traduttori etc
- Reviewer

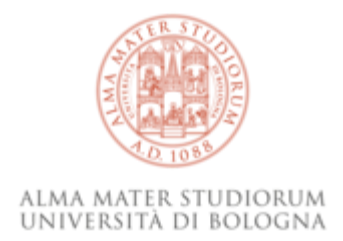

#### **opzioni e strumenti per la** *submission*

- più file e più tipi di file per una *submission*
- una *library* (liberatoria, guide, modelli di documento etc)
- alcuni metadati configurabili (possibilità di non mostrarli – pur usandoli, mostrarli o renderli obbligatori all'autore; es: *keywords* o *references*)
- notifiche agli autori non in piattaforma (e possibilità di coinvolgerli!)

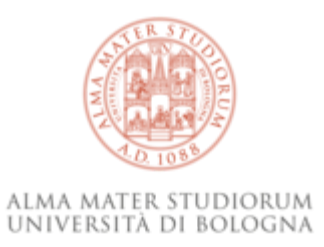

### **opzioni per la** *peer-review*

- possibilità di impostare una *single-blind*, *double-blind* oppure *open peer review*
- riservatezza o meno dei file prima che il revisore accetti l'incarico
- scadenze per il revisore quali:
	- tempo per confermare la disponibilità all'incarico (più promemoria)
	- tempo per svolgere la *peer-review* (più promemoria)
- linee guida per il revisore, dichiarazione sul conflitto di interessi
- moduli per la revisione personalizzati

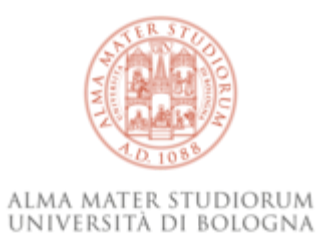

#### **code submission**

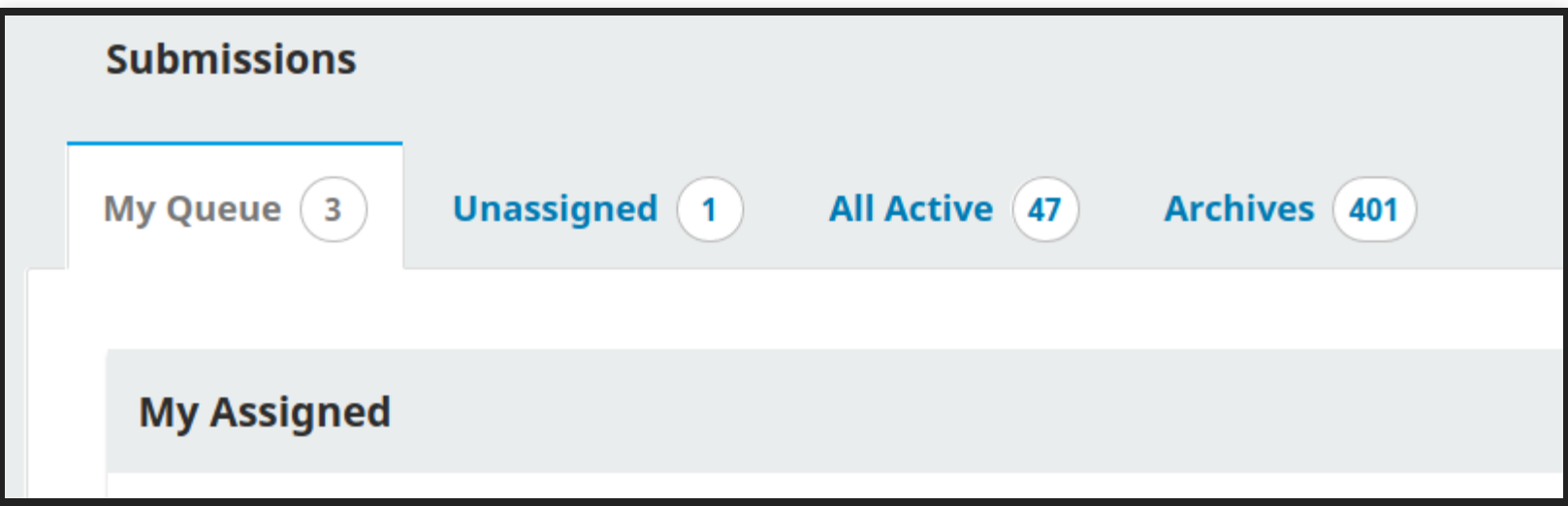

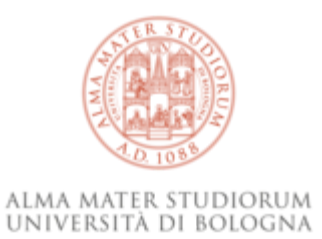

#### **singola submission**

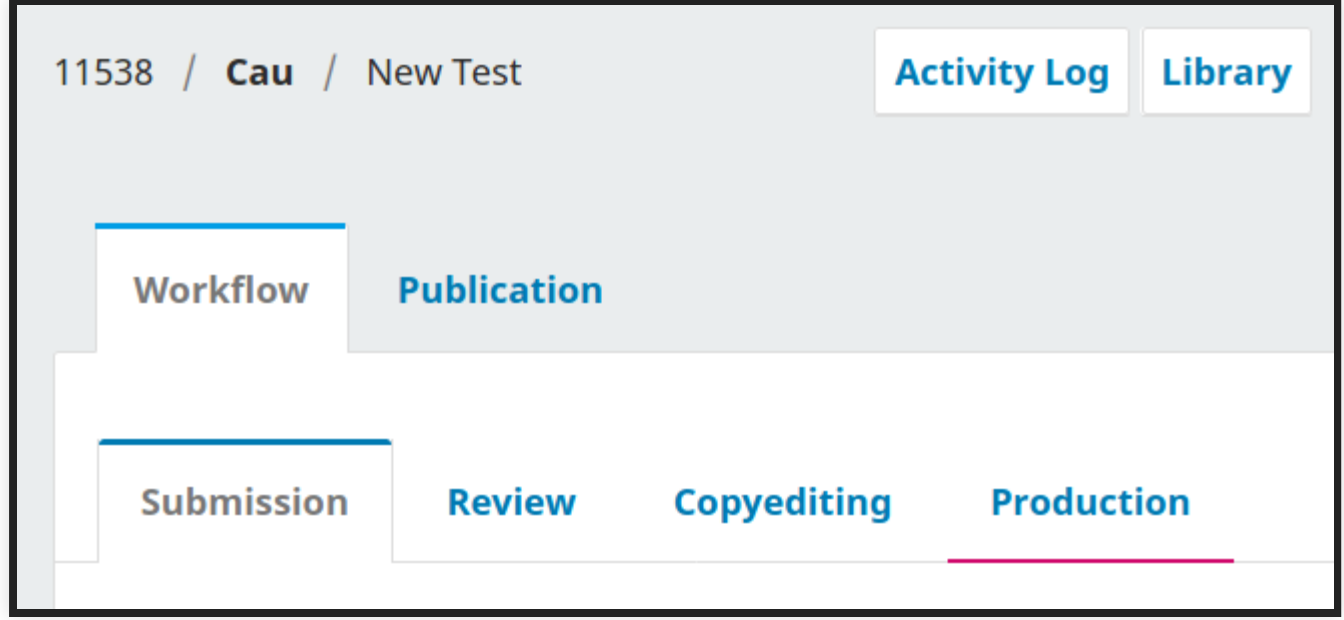

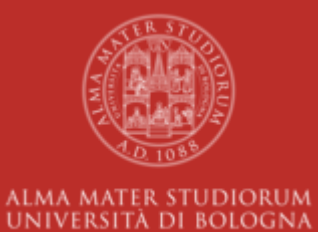

## **Punti di attenzione!**

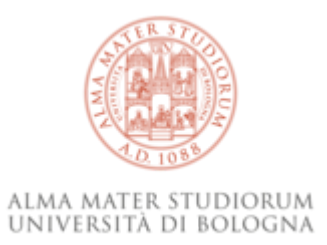

#### **sulle notiche**

sono attive di default, non possiamo disattivarle per ciascuna rivista:

- se le imposta il singolo utente
- il gruppo dei "manager" ne può ricevere tante (ma i manager devono essere pochi!)

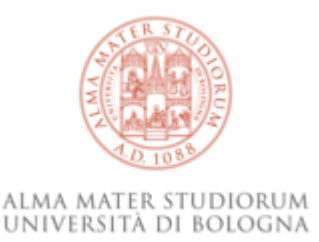

#### **sulle email**

le email rivestono un ruolo fondamentale:

- alcune traduzioni in italiano frettolose
- alcune email riportano indicazioni obsolete!
	- Editor Decision > Revisions required / Resubmit for review

occhio durante l'invio, stiamo preparando un aggiornamento (ma segnalateci i problemi!)

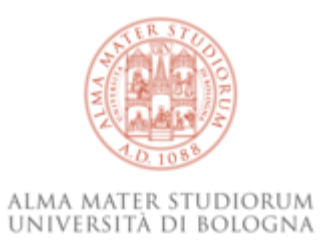

#### **sull'interfaccia**

alcuni elementi sono un po' acerbi per redazioni con molto traffico:

- la coda delle submission potrebbe esser più comunicativa
- i filtri son utili ma non guasterebbero più opzioni
- *in generale* lavori in corso!

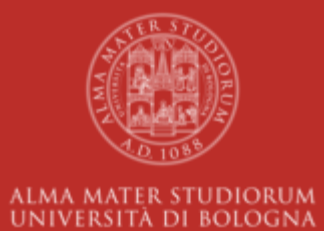

**Sul sito**

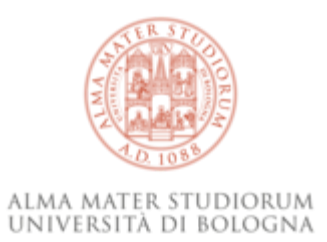

#### **indice**

- ricezione della submission online e notifiche
- la sezione Submissions (coda personale, non assegnate, attive, archivio)
- la scheda della submission:
	- la distinzione tra Workflow e Publication
	- i 4 stage del worflow: 1. Submission; 2. Review; 3. Copyediting; 4. Production
	- le funzioni del workflow: archivio file, (azioni), discussioni, decisioni (a dx)
	- Publication: i metadati, i galley file, le versioni
	- Activity Log
- statistiche

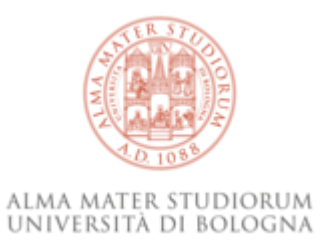

#### **Area di test**

<https://journals.tweb-dev.unibo.it/>

È un clone (non sincronizzato!) dell'istanza di produzione, potete fare prove ma *non funzionano le email!*

L'account?

è quello in produzione (ma di qualche mese fa… le nuove redazioni ci scrivano!)

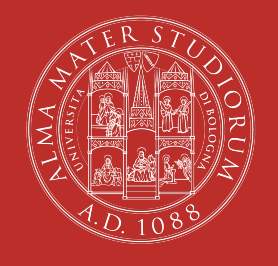

#### ALMA MATER STUDIORUM UNIVERSITÀ DI BOLOGNA

#### **Fine!**

#### **Piero Grandesso**

ABIS – Unità di processo Gestione e sviluppo della biblioteca digitale di Ateneo – AlmaDL piero.grandesso2@unibo.it

www.unibo.it